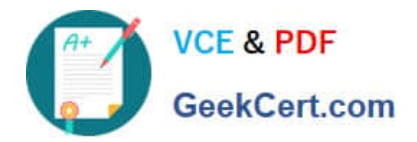

# **C\_HANASUP\_1Q&As**

SAP Certified Support Associate - SAP HANA 1.0

## **Pass SAP C\_HANASUP\_1 Exam with 100% Guarantee**

Free Download Real Questions & Answers **PDF** and **VCE** file from:

**https://www.geekcert.com/c\_hanasup\_1.html**

### 100% Passing Guarantee 100% Money Back Assurance

Following Questions and Answers are all new published by SAP Official Exam Center

**63 Instant Download After Purchase** 

- **63 100% Money Back Guarantee**
- 365 Days Free Update
- 800,000+ Satisfied Customers

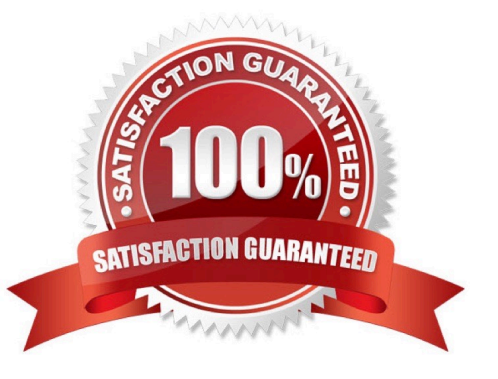

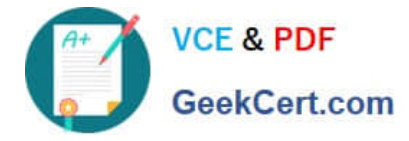

#### **QUESTION 1**

In the Volumes tab of the SAP HANA studio Administration Console, which of the following provides you with the total disk space (in MB)?

- A. The value of the Volume Size (MB) column minus the value of the Used Disk Size (MB) column.
- B. The value in the Total Disk Size (MB) column.
- C. The value in the Volume Size (MB) column
- D. The value of the Total Disk Size (MB) column minus the value of the Log Volume Size (MB) column.

Correct Answer: B

#### **QUESTION 2**

Which of the following are held in SAP HANA used memory? (Choose two)

- A. Free memory pool
- B. Temporary computations
- C. Heap memory
- D. Column and row tables

Correct Answer: BD

#### **QUESTION 3**

How can you identify often-used SQL statements? Note: 2 correct answers

- A. Review the SQL Plan Cache subtab in the Performance tab of the SAP HANA studio Administration editor
- B. Create an SQL query on the view SYS.M\_SQL\_PLAN\_CACHE
- C. Review the Sessions subtab in the Performance tab of the SAP HANA studio Administration editor
- D. Create an SQL query on the view SYS.M\_CONNECTION\_STATISTICS

Correct Answer: AB

#### **QUESTION 4**

Which of the following can you use to schedule a periodic SAP HANA database backup?

A. hdbsql

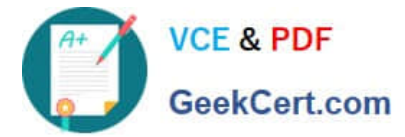

- B. SAP HANA studio
- C. Transaction DBACOCKPIT
- D. Transaction LTR
- Correct Answer: B

#### **QUESTION 5**

Which system privilege do you need to modify the global\_allocation\_limit parameter?

- A. SERVICE\_ADMIN
- B. MONITOR\_ADMIN
- C. SESSION\_ADMIN
- D. INIFILE\_ADMIN
- Correct Answer: D

[C\\_HANASUP\\_1 Practice](https://www.geekcert.com/c_hanasup_1.html) [Test](https://www.geekcert.com/c_hanasup_1.html)

[C\\_HANASUP\\_1 Exam](https://www.geekcert.com/c_hanasup_1.html) **[Questions](https://www.geekcert.com/c_hanasup_1.html)** 

[C\\_HANASUP\\_1](https://www.geekcert.com/c_hanasup_1.html) **[Braindumps](https://www.geekcert.com/c_hanasup_1.html)**